#### CHAPTER 6

# **Using Floating-Point and Binary Coded Decimal Numbers**

MASM requires different techniques for handling floating-point (real) numbers and binary coded decimal (BCD) numbers than for handling integers. You have two choices for working with real numbers—a math coprocessor or emulation routines.

Math coprocessors—the 8087, 80287, and 80387 chips—work with the main processor to handle real-number calculations. The 80486 processor performs floating-point operations directly. All information in this chapter pertaining to the 80387 coprocessor applies to the 80486DX processor as well. It does not apply to the 80486SX, which does not provide an on-chip coprocessor.

This chapter begins with a summary of the directives and formats of floatingpoint data that you need to allocate memory storage and initialize variables before you can work with floating-point numbers.

The chapter then explains how to use a math coprocessor for floating-point operations. It covers:

- The architecture of the registers.
- The operands for the coprocessor instruction formats.
- **a** The coordination of coprocessor and main processor memory access.
- $\bullet$  The basic groups of coprocessor instructions—for loading and storing data, doing arithmetic calculations, and controlling program flow.

The next main section describes emulation libraries. The emulation routines provided with all Microsoft high-level languages enable you to use coprocessor instructions as though your computer had a math coprocessor. However, some coprocessor instructions are not handled by emulation, as this section explains.

Finally, because math coprocessor and emulation routines can also operate on BCD numbers, this chapter includes the instruction set for these numbers.

# **Using Floating-Point Numbers**

Before using floating-point data in your program, you need to allocate the memory storage for the data. You can then initialize variables either as real numbers in decimal form or as encoded hexadecimals. The assembler stores allocated data in 10-byte IEEE format. This section covers floating-point declarations and floating-point data formats.

#### **Declaring Floating-Point Variables and Constants**

You can allocate real constants using the **REAL4**, **REAL8**, and **REAL10** directives. These directives allocate the following floating-point numbers:

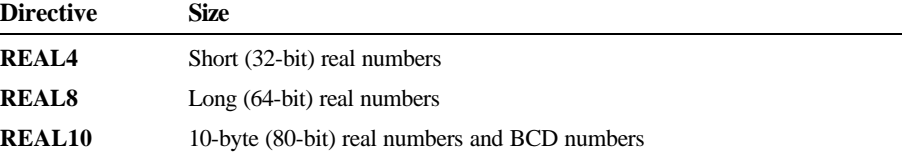

Table 6.1 lists the possible ranges for floating-point variables. The number of significant digits can vary in an arithmetic operation as the least-significant digit may be lost through rounding errors. This occurs regularly for short and long real numbers, so you should assume the lesser value of significant digits shown in Table 6.1. Ten-byte real numbers are much less susceptible to rounding errors for reasons described in the next section. However, under certain circumstances, 10-byte real operations can have a precision of only 18 digits.

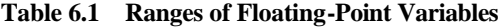

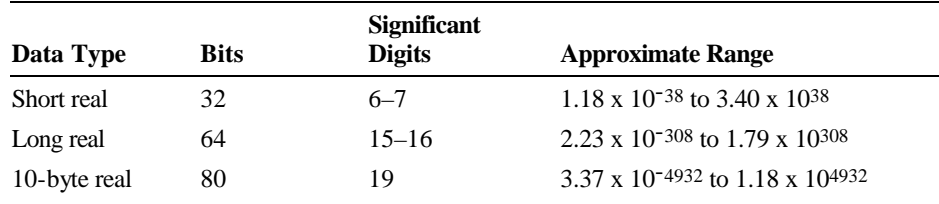

With versions of MASM prior to 6.0, the **DD**, **DQ**, and **DT** directives could allocate real constants. MASM 6.1 still supports these directives, but the variables are integers rather than floating-point values. Although this makes no difference in the assembly code, CodeView displays the values incorrectly.

You can specify floating-point constants either as decimal constants or as encoded hexadecimal constants. You can express decimal real-number constants in the form:

[[+ | –]] *integer*[[*fraction*]][[**E**[[+ | –]]*exponent*]]

For example, the numbers 2.523E1 and -3.6E-2 are written in the correct decimal format. You can use these numbers as initializers for real-number variables.

The assembler always evaluates digits of real numbers as base 10. It converts real-number constants given in decimal format to a binary format. The sign, exponent, and decimal part of the real number are encoded as bit fields within the number.

You can also specify the encoded format directly with hexadecimal digits  $(0-9)$ plus A–F). The number must begin with a decimal digit (0–9) and end with the real-number designator (R). It cannot be signed. For example, the hexadecimal number 3F800000r can serve as an initializer for a doubleword-sized variable.

The maximum range of exponent values and the number of digits required in the hexadecimal number depend on the directive. The number of digits for encoded numbers used with **REAL4**, **REAL8**, and **REAL10** must be 8, 16, and 20 digits, respectively. If the number has a leading zero, the number must be 9, 17, or 21 digits.

Examples of decimal constant and hexadecimal specifications are shown here:

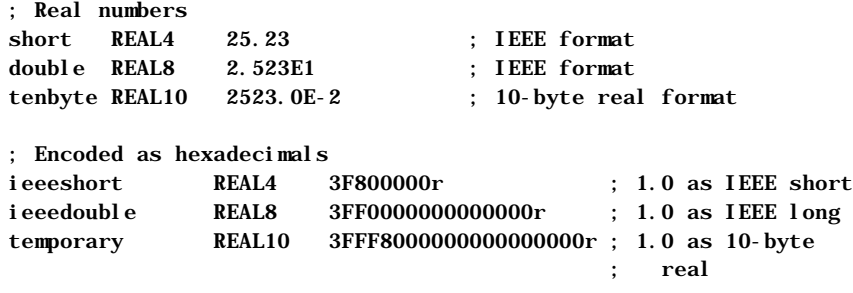

The section "Storing Numbers in Floating-Point Format," following, explains the IEEE formats—the way the assembler actually stores the data.

Pascal or C programmers may prefer to create language-specific **TYPEDEF** declarations, as illustrated in this example:

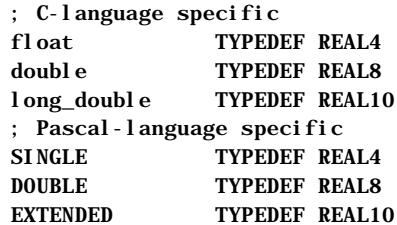

For applications of **TYPEDEF**, see "Defining Pointer Types with TYPEDEF," page 75.

# **Storing Numbers in Floating-Point Format**

The assembler stores floating-point variables in the IEEE format. MASM 6.1 does not support **.MSFLOAT** and Microsoft binary format, which are available in version 5.1 and earlier. Figure 6.1 illustrates the IEEE format for encoding short (4-byte), long (8-byte), and 10-byte real numbers. Although this figure places the most significant bit first for illustration, low bytes actually appear first in memory.

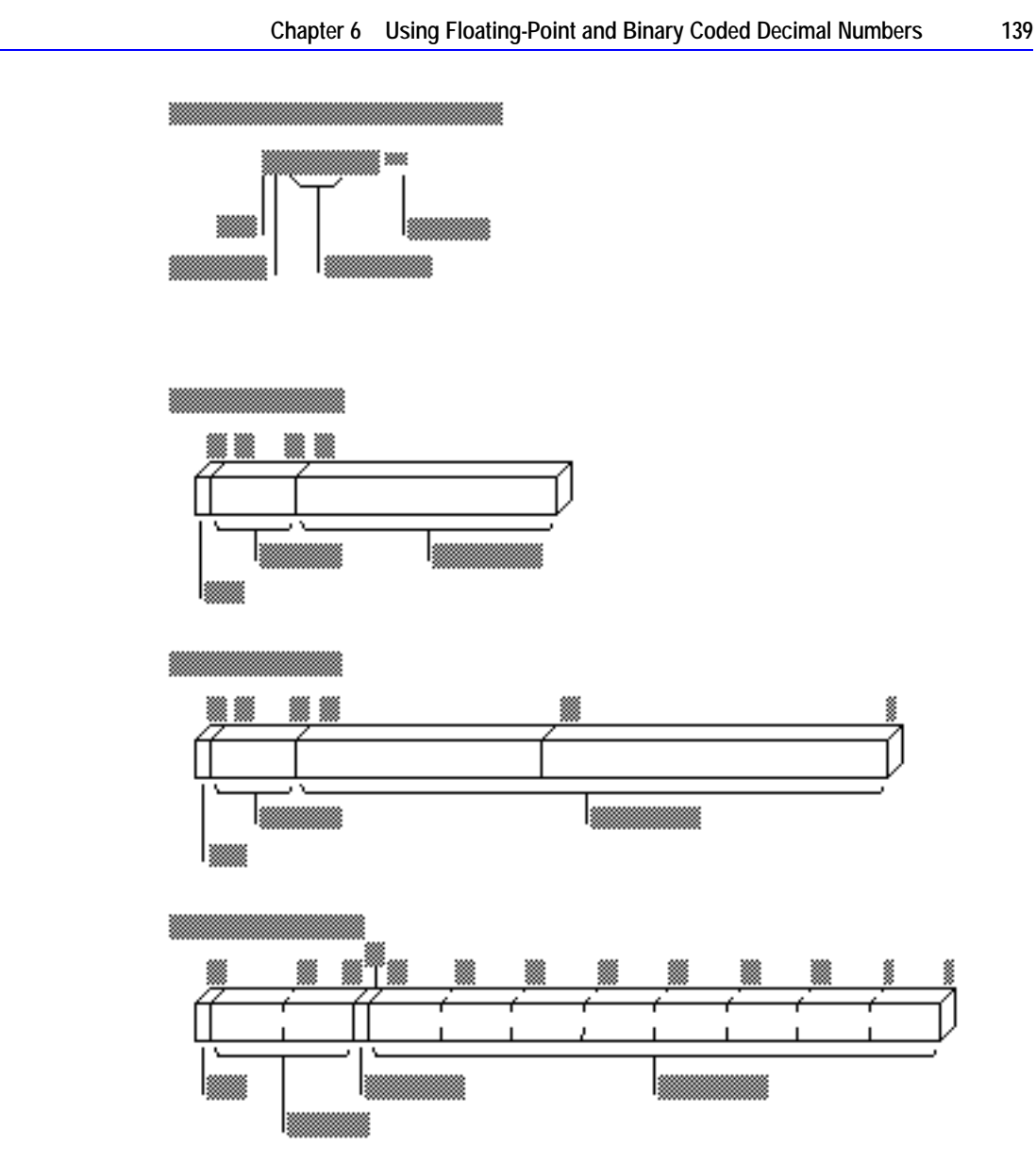

**Figure 6.1 Encoding for Real Numbers in IEEE Format**

The following list explains how the parts of a real number are stored in the IEEE format. Each item in the list refers to an item in Figure 6.1.

- $\triangle$  Sign bit (0 for positive or 1 for negative) in the upper bit of the first byte.
- $\triangle$  Exponent in the next bits in sequence (8 bits for a short real number, 11 bits for a long real number, and 15 bits for a 10-byte real number).
- $\bullet$  The integer part of the significand in bit 63 for the 10-byte real format. By absorbing carry values, this bit allows 10-byte real operations to preserve precision to 19 digits. The integer part is always 1 in short and long real numbers; consequently, these formats do not provide a bit for the integer, since there is no point in storing it.
- **Example 1** Decimal part of the significand in the remaining bits. The length is 23 bits for short real numbers, 52 bits for long real numbers, and 63 bits for 10-byte real numbers.

The exponent field represents a multiplier  $2^n$ . To accommodate negative exponents (such as  $2^{-6}$ ), the value in the exponent field is biased; that is, the actual exponent is determined by subtracting the appropriate bias value from the value in the exponent field. For example, the bias for short real numbers is 127. If the value in the exponent field is  $130$ , the exponent represents a value of  $2^{130-}$ <sup>127</sup>, or 2<sup>3</sup> . The bias for long real numbers is 1,023. The bias for 10-byte real numbers is 16,383.

Once you have declared floating-point data for your program, you can use coprocessor or emulator instructions to access the data. The next section focuses on the coprocessor architecture, instructions, and operands required for floating-point operations.

# **Using a Math Coprocessor**

When used with real numbers, packed BCD numbers, or long integers, coprocessors (the 8087, 80287, 80387, and 80486) calculate many times faster than the 8086-based processors. The coprocessor handles data with its own registers. The organization of these registers can be one of the four formats for using operands explained in "Instruction and Operand Formats," later in this section.

This section describes how the coprocessor transfers data to and from the coprocessor, coordinates processor and coprocessor operations, and controls program flow.

## **Coprocessor Architecture**

The coprocessor accesses memory as the CPU does, but it has its own data and control registers—eight data registers organized as a stack and seven control registers similar to the 8086 flag registers. The coprocessor's instruction set provides direct access to these registers.

The eight 80-bit data registers of the 8087-based coprocessors are organized as a stack, although they need not be used as a stack. As data items are pushed into the top register, previous data items move into higher-numbered registers, which are lower on the stack. Register 0 is the top of the stack; register 7 is the bottom. The syntax for specifying registers is:

#### **ST** [[(*number*)]]

The *number* must be a digit between 0 and 7 or a constant expression that evaluates to a number from 0 to 7. **ST** is another way to refer to **ST(0)**.

All coprocessor data is stored in registers in the 10-byte real format. The registers and the register format are shown in Figure 6.2.

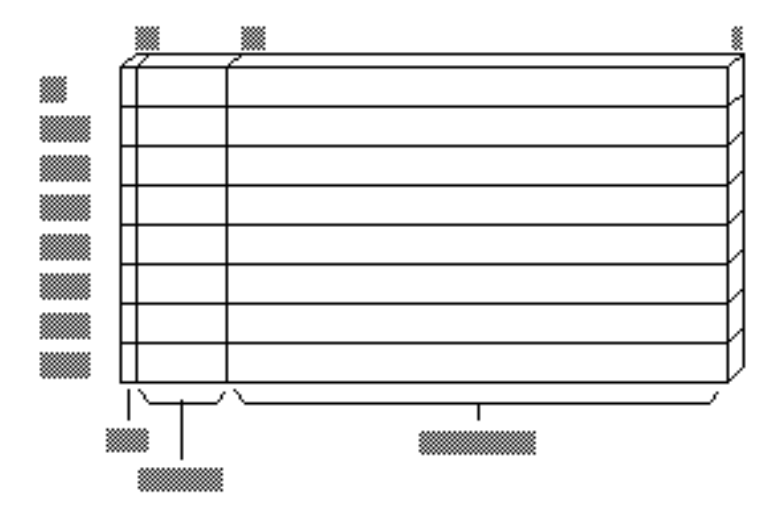

**Figure 6.2 Coprocessor Data Registers**

Internally, all calculations are done on numbers of the same type. Since 10-byte real numbers have the greatest precision, lower-precision numbers are guaranteed not to lose precision as a result of calculations. The instructions that transfer values between the main memory and the coprocessor automatically convert numbers to and from the 10-byte real format.

## **Instruction and Operand Formats**

Because of the stack organization of registers, you can consider registers either as elements on a stack or as registers much like 8086-family registers. Table 6.2 lists the four main groups of coprocessor instructions and the general syntax for each. The names given to the instruction format reflect the way the instruction uses the coprocessor registers. The instruction operands are placed in the coprocessor data registers before the instruction executes.

| <b>Instruction</b><br>Format | <b>Syntax</b>                          | <b>Implied</b><br><b>Operands</b> | <b>Example</b>     |
|------------------------------|----------------------------------------|-----------------------------------|--------------------|
| Classical stack              | <b>Finstruction</b>                    | ST, ST(1)                         | fadd               |
| Memory                       | <b>Finstruction memory</b>             | ST                                | fadd memloc        |
| Register                     | <b>Finstruction ST(num), ST</b>        |                                   | fadd $st(5)$ , st  |
|                              | <b>Finstruction ST, ST(num)</b>        |                                   | fadd st, $st(3)$   |
| Register pop                 | $F$ <i>instruction</i> $PST(num)$ , ST |                                   | faddp $st(4)$ , st |

**Table 6.2 Coprocessor Operand Formats**

You can easily recognize coprocessor instructions because, unlike all 8086 family instruction mnemonics, they start with the letter **F**. Coprocessor instructions can never have immediate operands and, with the exception of the **FSTSW** instruction, they cannot have processor registers as operands.

#### **Classical-Stack Format**

Instructions in the classical-stack format treat the coprocessor registers like items on a stack—thus its name. Items are pushed onto or popped off the top elements of the stack. Since only the top item can be accessed on a traditional stack, there is no need to specify operands. The first (top) register (and the second, if the instruction needs two operands) is always assumed.

ST (the top of the stack) is the source operand in coprocessor arithmetic operations. ST(1), the second register, is the destination. The result of the operation replaces the destination operand, and the source is popped off the stack. This leaves the result at the top of the stack.

The following example illustrates the classical-stack format; Figure 6.3 shows the status of the register stack after each instruction.

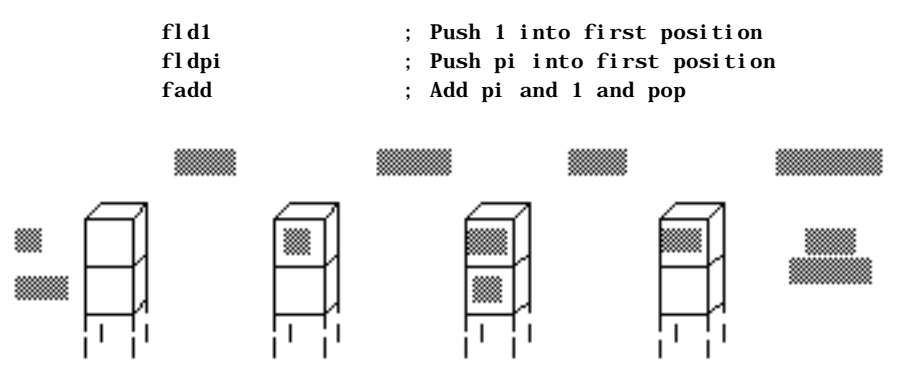

**Figure 6.3 Status of the Register Stack**

#### **Memory Format**

Instructions that use the memory format, such as data transfer instructions, also treat coprocessor registers like items on a stack. However, with this format, items are pushed from memory onto the top element of the stack, or popped from the top element to memory. You must specify the memory operand.

Some instructions that use the memory format specify how a memory operand is to be interpreted—as an integer (**I**) or as a binary coded decimal (**B**). The letter **I** or **B** follows the initial **F** in the syntax. For example, **FILD** interprets its operand as an integer and **FBLD** interprets its operand as a BCD number. If the instruction name does not include a type letter, the instruction works on real numbers.

You can also use memory operands in calculation instructions that operate on two values (see "Using Coprocessor Instructions," later in this section). The memory operand is always the source. The stack top (ST) is always the implied destination.

The result of the operation replaces the destination without changing its stack position, as shown in this example and in Figure 6.4:

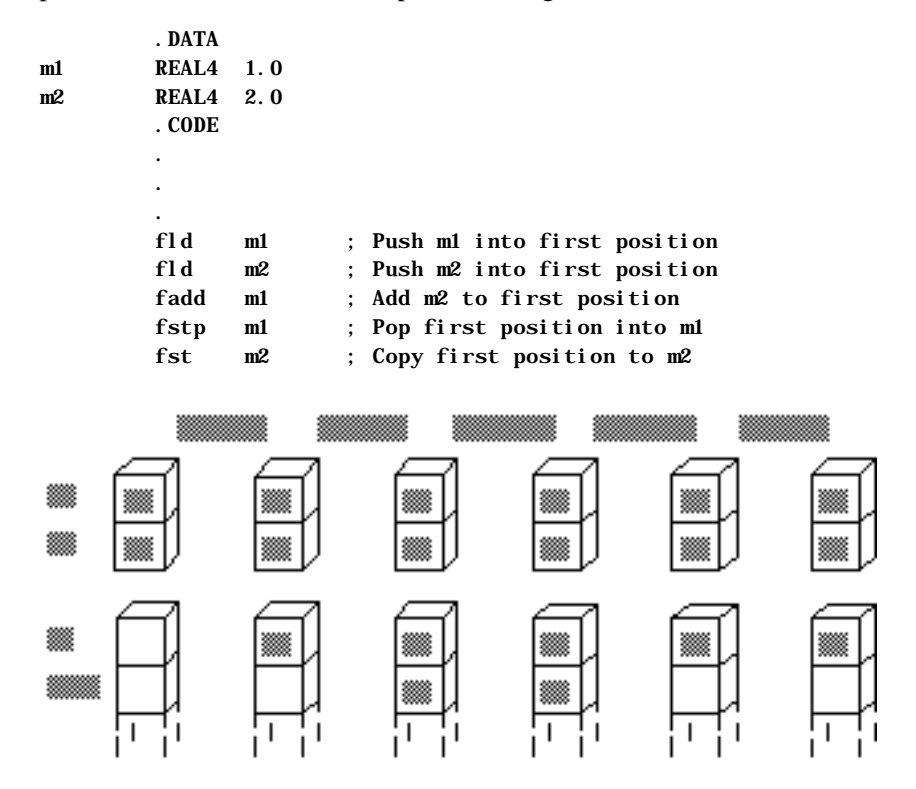

**Figure 6.4 Status of the Register Stack and Memory Locations**

#### **Register Format**

Instructions that use the register format treat coprocessor registers as registers rather than as stack elements. Instructions that use this format require two register operands; one of them must be the stack top (ST).

In the register format, specify all operands by name. The first operand is the destination; its value is replaced with the result of the operation. The second operand is the source; it is not affected by the operation. The stack positions of the operands do not change.

The only instructions that use the register operand format are the **FXCH** instruction and arithmetic instructions for calculations on two values. With the **FXCH** instruction, the stack top is implied and need not be specified, as shown in this example and in Figure 6.5:

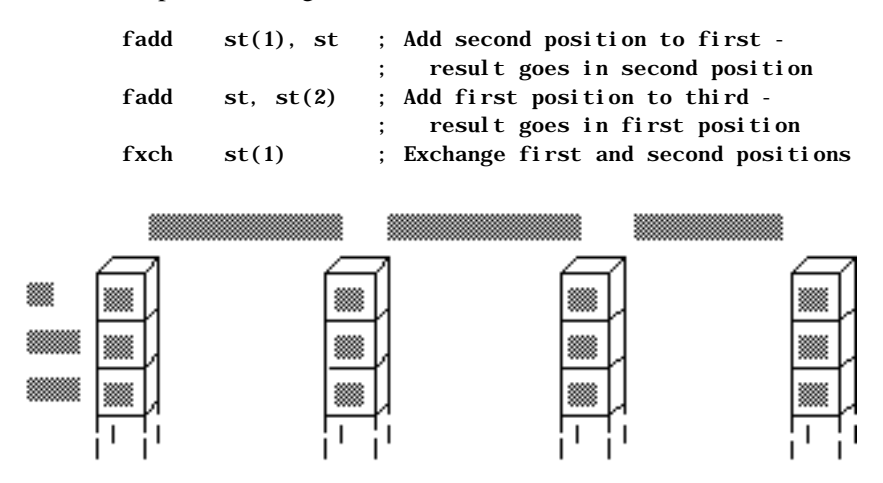

**Figure 6.5 Status of the Previously Initialized Register Stack**

### **Register-Pop Format**

The register-pop format treats coprocessor registers as a modified stack. The source register must always be the stack top. Specify the destination with the register's name.

Instructions with this format place the result of the operation into the destination operand, and the top pops off the stack. The register-pop format is used only for instructions for calculations on two values, as in this example and in Figure 6.6:

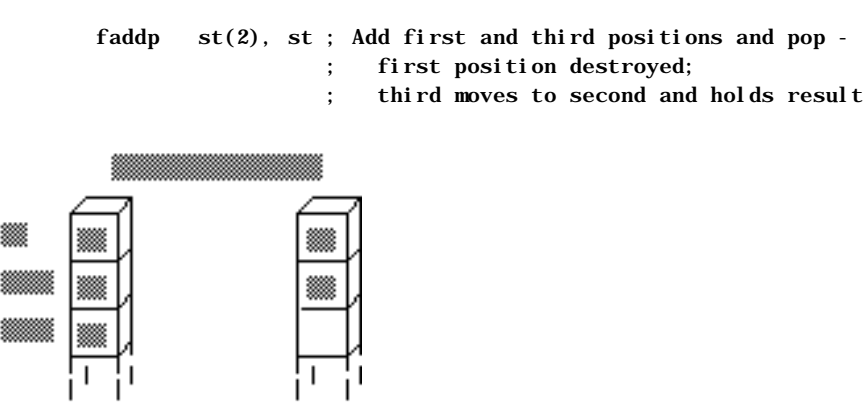

#### **Figure 6.6 Status of the Already Initialized Register Stack**

#### **Coordinating Memory Access**

The math coprocessor and main processor work simultaneously. However, since the coprocessor cannot handle device input or output, data originates in the main processor.

The main processor and the coprocessor have their own registers, which are separate and inaccessible to each other. They exchange data through memory, since memory is available to both.

When using the coprocessor, follow these three steps:

- 1. Load data from memory to coprocessor registers.
- 2. Process the data.
- 3. Store the data from coprocessor registers back to memory.

Step 2, processing the data, can occur while the main processor is handling other tasks. Steps 1 and 3 must be coordinated with the main processor so that the processor and coprocessor do not try to access the same memory at the same time; otherwise, problems of coordinating memory access can occur. Since the processor and coprocessor work independently, they may not finish working on memory in the order in which you give instructions. The two potential timing conflicts that can occur are handled in different ways.

One timing conflict results from a coprocessor instruction following a processor instruction. The processor may have to wait until the coprocessor finishes if the next processor instruction requires the result of the coprocessor's calculation. You do not have to write your code to avoid this conflict, however. The assembler coordinates this timing automatically for the 8088 and 8086 processors, and the processor coordinates it automatically on the 80186–80486 processors. This is the case shown in the first example that follows.

Another conflict results from a processor instruction that accesses memory following a coprocessor instruction that accesses the same memory. The processor can try to load a variable that is still being used by the coprocessor. You need careful synchronization to control the timing, and this synchronization is not automatic on the 8087 coprocessor. For code to run correctly on the 8087, you must include **WAIT** or **FWAIT** (mnemonics for the same instruction) to ensure that the coprocessor finishes before the processor begins, as shown in the second example.

In this situation, the processor does not generate the **FWAIT** instruction automatically.

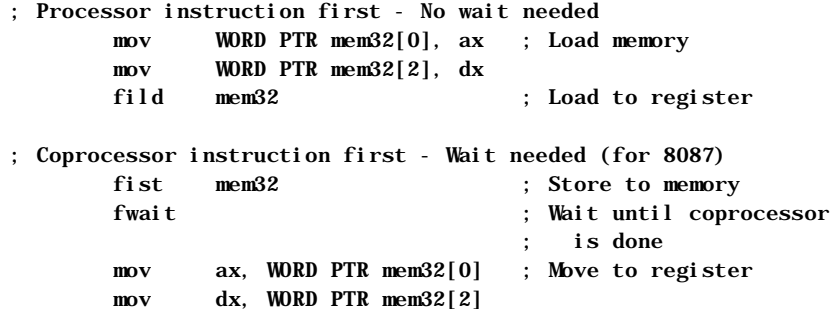

When generating code for the 8087 coprocessor, the assembler automatically inserts a **WAIT** instruction before the coprocessor instruction. However, if you use the **.286** or **.386** directive, the compiler assumes that the coprocessor instructions are for the 80287 or 80387 and does not insert the **WAIT**  instruction. If your code does not need to run on an 8086 or 8088 processor, you can make your programs smaller and more efficient by using the **.286** or **.386** directive.

#### **Using Coprocessor Instructions**

The 8087 family of coprocessors has separate instructions for each of the following operations:

- **Loading and storing data**
- **a** Doing arithmetic calculations
- **a** Controlling program flow

The following sections explain the available instructions and show how to use them for each of these operations. For general syntax information, see "Instruction and Operand Formats," earlier in this section.

#### **Loading and Storing Data**

Data-transfer instructions copy data between main memory and the coprocessor registers or between different coprocessor registers. Two principles govern data transfers:

 $\bullet$  The choice of instruction determines whether a value in memory is considered an integer, a BCD number, or a real number. The value is always considered a 10-byte real number once transferred to the coprocessor.

 $\bullet$  The size of the operand determines the size of a value in memory. Values in the coprocessor always take up 10 bytes.

You can transfer data to stack registers using load commands. These commands push data onto the stack from memory or from coprocessor registers. Store commands remove data. Some store commands pop data off the register stack into memory or coprocessor registers; others simply copy the data without changing it on the stack.

If you use constants as operands, you cannot load them directly into coprocessor registers. You must allocate memory and initialize a variable to a constant value. That variable can then be loaded by using one of the load instructions in the following list.

The math coprocessor offers a few special instructions for loading certain constants. You can load 0, 1, pi, and several common logarithmic values directly. Using these instructions is faster and often more precise than loading the values from initialized variables.

All instructions that load constants have the stack top as the implied destination operand. The constant to be loaded is the implied source operand.

The coprocessor data area, or parts of it, can also be moved to memory and later loaded back. You may want to do this to save the current state of the coprocessor before executing a procedure. After the procedure ends, restore the previous status. Saving coprocessor data is also useful when you want to modify coprocessor behavior by writing certain data to main memory, operating on the data with 8086-family instructions, and then loading it back to the coprocessor data area.

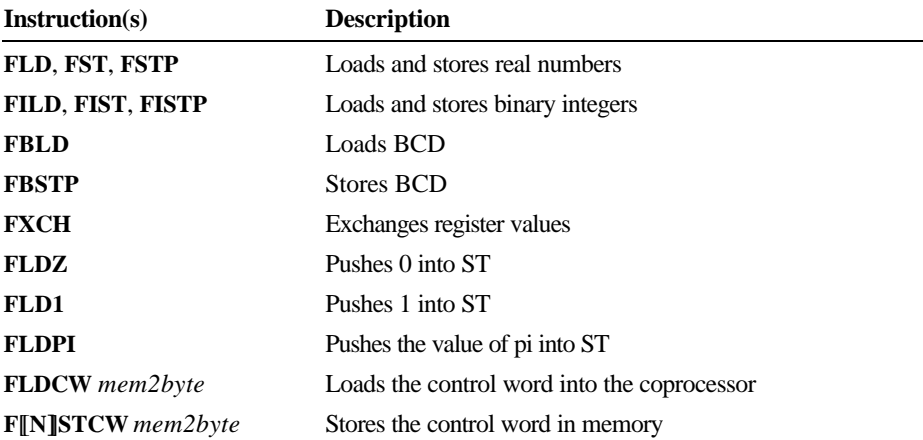

Use the following instructions for transferring numbers to and from registers:

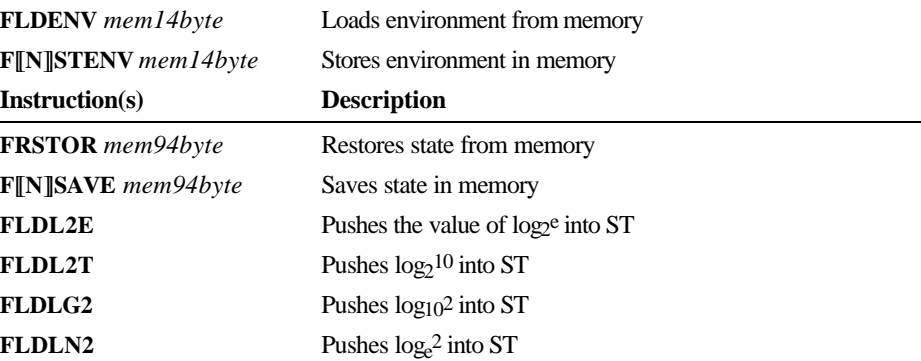

The following example and Figure 6.7 illustrate some of these instructions:

|        | . DATA     |       |                                                  |                            |  |  |  |  |
|--------|------------|-------|--------------------------------------------------|----------------------------|--|--|--|--|
| m1     | REAL4      | 1.0   |                                                  |                            |  |  |  |  |
| m2     | REAL4      | 2.0   |                                                  |                            |  |  |  |  |
|        | $.$ $CODE$ |       |                                                  |                            |  |  |  |  |
|        | f1d        | m1    | $\ddot{\cdot}$                                   | Push m1 into first item    |  |  |  |  |
|        | fld        | st(2) | $\ddot{\phantom{a}}$                             | Push third item into first |  |  |  |  |
|        | fst        | m2    |                                                  | Copy first item to m2      |  |  |  |  |
|        | fxch       | st(2) | Exchange first and third items<br>$\ddot{\cdot}$ |                            |  |  |  |  |
|        | fstp       | m1    | $\ddot{\phantom{a}}$                             | Pop first item into m1     |  |  |  |  |
|        |            |       |                                                  |                            |  |  |  |  |
|        |            |       |                                                  |                            |  |  |  |  |
|        |            |       |                                                  |                            |  |  |  |  |
| ▩<br>▩ |            |       |                                                  |                            |  |  |  |  |
|        |            |       |                                                  |                            |  |  |  |  |
| ▩      |            | ▩     |                                                  | ▩<br>▩                     |  |  |  |  |
|        |            |       |                                                  |                            |  |  |  |  |

**Figure 6.7 Status of the Register Stack: Main Memory and Coprocessor**

# **Doing Arithmetic Calculations**

Most of the coprocessor instructions for arithmetic operations have several forms, depending on the operand used. You do not need to specify the operand type in the

instruction if both operands are stack registers, since register values are always 10-byte real numbers. In most of the arithmetic instructions listed here, the result replaces the destination register. The instructions include:

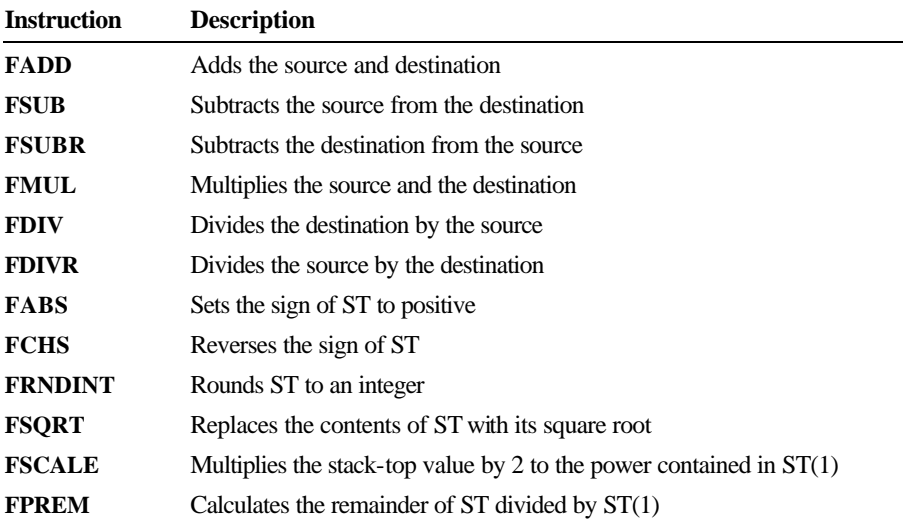

# **80387 Only**

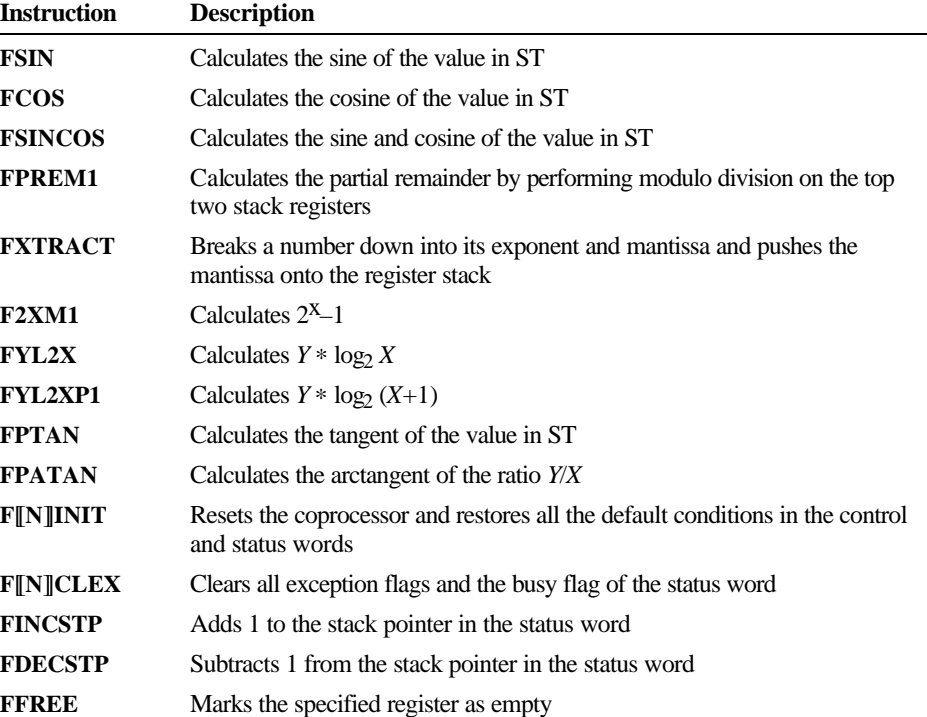

The following example illustrates several arithmetic instructions. The code solves quadratic equations, but does no error checking and fails for some values because it attempts to find the square root of a negative number. Both Help and the MATH.ASM sample file show a complete version of this procedure. The complete form uses the **FTST** (Test for Zero) instruction to check for a negative number or 0 before calculating the square root.

```
 .DATA
a REAL4 3.0
b REAL4 7.0
cc REAL4 2.0
posx REAL4 0.0
negx REAL4 0.0
       .CODE
 .
 .
 .
; Solve quadratic equation - no error checking
; The formula is: -b +/- squareroot(b^2 - 4ac) / (2a)
       fld1 ; Get constants 2 and 4
      fadd st, st ; 2 at bottom
      fld st ; Copy it
      fmul a ; = 2afmul st(1), st ; = 4a
      fxch ; Exchange
      fmul cc ; = 4ac
      fld b ; Load b
      fmul st, st ; = b^2fsubr \qquad \qquad ; = b^2 - 4ac ; Negative value here produces error
      fsqrt ; = square root(b<sup>2</sup> - 4ac)fld b : Load b
       fchs ; Make it negative
      fxch ; Exchange
      fld st ; Copy square root
      fadd st, st(2) ; Plus version = -b + root(b^2 - 4ac)fxch ; Exchange
      fsubp st(2), st ; Minus version = -b - root(b<sup>2</sup> - 4ac)
       fdiv st,st(2) ; Divide plus version
      fstp posx ; Store it
       fdivr ; Divide minus version
       fstp negx ; Store it
```
#### **Controlling Program Flow**

The math coprocessor has several instructions that set control flags in the status word. The 8087-family control flags can be used with conditional jumps to direct program flow in the same way that 8086-family flags are used. Since the coprocessor does not have jump instructions, you must transfer the status word to memory so that the flags can be used by 8086-family instructions.

An easy way to use the status word with conditional jumps is to move its upper byte into the lower byte of the processor flags, as shown in this example:

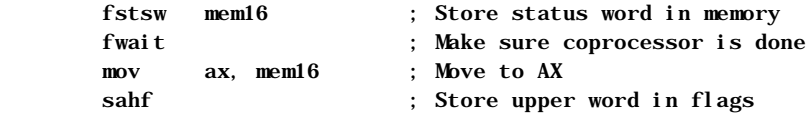

The **SAHF** (Store AH into Flags) instruction in this example transfers AH into the low bits of the flags register.

You can save several steps by loading the status word directly to AX on the 80287 with the **FSTSW** and **FNSTSW** instructions. This is the only case in which data can be transferred directly between processor and coprocessor registers, as shown in this example:

fstsw ax

The coprocessor control flags and their relationship to the status word are described in "Control Registers," following.

The 8087-family coprocessors provide several instructions for comparing operands and testing control flags. All these instructions compare the stack top (ST) to a source operand, which may either be specified or implied as ST(1).

The compare instructions affect the C3, C2, and C0 control flags, but not the C1 flag. Table 6.3 shows the flags' settings for each possible result of a comparison or test.

| <b>After FCOM</b> | <b>After FTEST</b>               | C3 | C2 | CO. |
|-------------------|----------------------------------|----|----|-----|
| $ST$ > source     | ST is positive                   |    |    |     |
| ST < source       | ST is negative                   |    |    |     |
| $ST = source$     | $ST$ is $0$                      |    |    |     |
| Not comparable    | ST is NAN or projective infinity |    |    |     |

**Table 6.3 Control-Flag Settings After Comparison or Test**

Variations on the compare instructions allow you to pop the stack once or twice and to compare integers and zero. For each instruction, the stack top is always

the implied destination operand. If you do not give an operand, ST(1) is the implied source. With some compare instructions, you can specify the source as a memory or register operand.

All instructions summarized in the following list have implied operands: either ST as a single-destination operand or ST as the destination and ST(1) as the source. Each instruction in the list has implied operands. Some instructions have a wait version and a no-wait version. The no-wait versions have **N** as the second letter. The instructions for comparing and testing flags include:

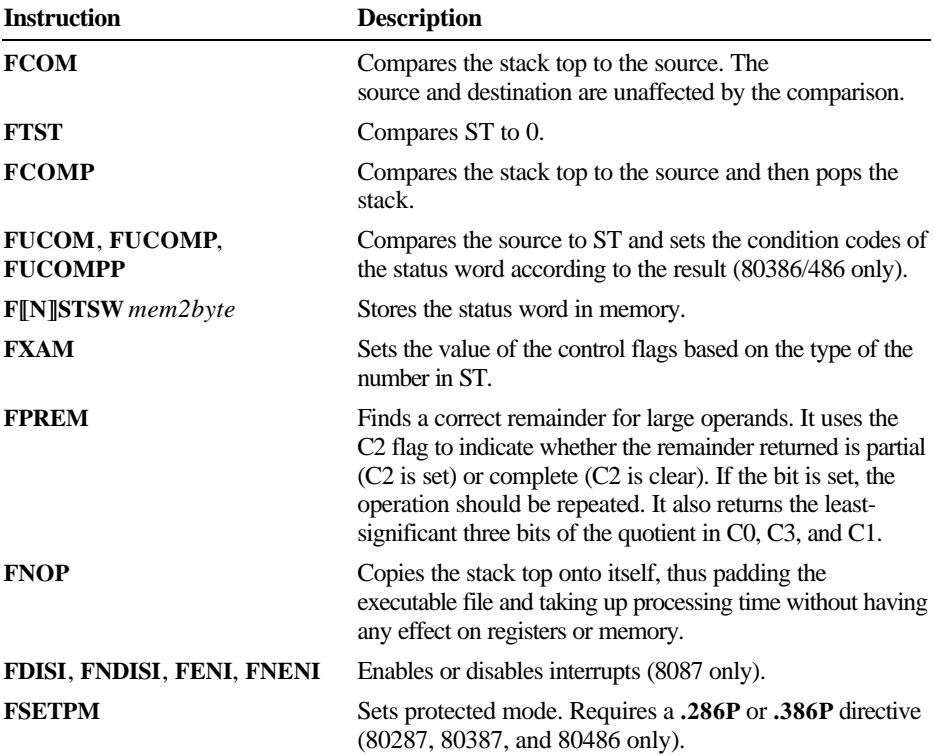

The following example illustrates some of these instructions. Notice how conditional blocks are used to enhance 80287 code.

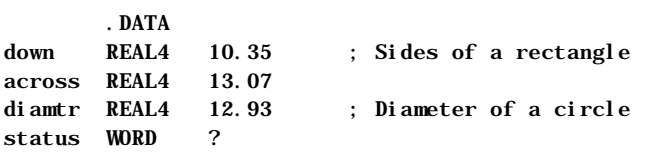

```
P287 EQU (@Cpu AND 00111y)
       .CODE
 .
 .
 .
; Get area of rectangle
      fld across ; Load one side
       fmul down ; Multiply by the other
; Get area of circle: Area = PI * (D/2)2fld1 ; Load one and
      fadd st, st ; double it to get constant 2
       fdivr diamtr ; Divide diameter to get radius
      fmul st, st ; Square radius
      fldpi ; Load pi
       fmul ; Multiply it
; Compare area of circle and rectangle
                    ; Compare and throw both away
      IF p287
       fstsw ax ; (For 287+, skip memory)
      ELSE
       fnstsw status ; Load from coprocessor to memory
       mov ax, status ; Transfer memory to register
      ENDIF
      sahf ; Transfer AH to flags register
      jp nocomp ; If parity set, can't compare
      jz same ; If zero set, they're the same
      jc rectangle ; If carry set, rectangle is bigger
      jmp circle ; else circle is bigger
nocomp: ; Error handler
 .
 .
 .
same: ; Both equal
 .
 .
 .
rectangle: ; Rectangle bigger
 .
 .
 .
circle: ; Circle bigger
```
Additional instructions for the 80387/486 are **FLDENVD** and **FLDENVW** for loading the environment; **FNSTENVD**, **FNSTENVW**, **FSTENVD**, and **FSTENVW** for storing the environment state; **FNSAVED**, **FNSAVEW**, **FSAVED**, and **FSAVEW** for saving the coprocessor state; and **FRSTORD** and **FRSTORW** for restoring the coprocessor state.

The size of the code segment, not the operand size, determines the number of bytes loaded or stored with these instructions. The instructions ending with **W** store the 16-bit form of the control register data, and the instructions ending with **D** store the 32-bit form. For example, in 16-bit mode **FSAVEW** saves the 16-bit control register data. If you need to store the 32-bit form of the control register data, use **FSAVED**.

#### **Control Registers**

Some of the flags of the seven 16-bit control registers control coprocessor operations, while others maintain the current status of the coprocessor. In this sense, they are much like the 8086-family flags registers (see Figure 6.8).

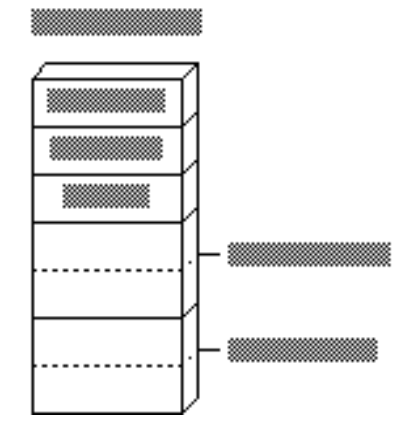

**Figure 6.8 Coprocessor Control Registers**

The status word register is the only commonly used control register. (The others are used mostly by systems programmers.) The format of the status word register is shown in Figure 6.9, which shows how the coprocessor control flags align with the processor flags. C3 overwrites the zero flag, C2 overwrites the parity flag, and C0 overwrites the carry flag. C1 overwrites an undefined bit, so it cannot be used directly with conditional jumps, although you can use the **TEST** instruction to

check C1 in memory or in a register. The status word register also overwrites the sign and auxiliary-carry flags, so you cannot count on their being unchanged after the operation.

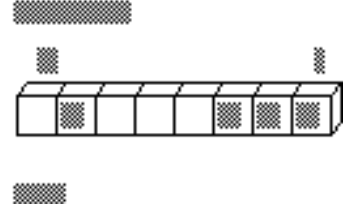

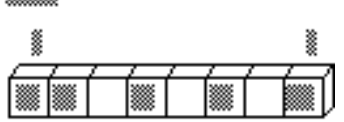

**Figure 6.9 Coprocessor and Processor Control Flags**

# **Using An Emulator Library**

If you do not have a math coprocessor or an 80486 processor, you can do most floating-point operations by writing assembly-language procedures and accessing an emulator from a high-level language. All Microsoft high-level languages come with emulator libraries for all memory models.

To use emulator functions, first write your assembly-language procedure using coprocessor instructions. Then assemble the module with the /FPi option and link it with your high-level–language modules. You can enter options in the Programmer's WorkBench (PWB) environment, or you can use the **OPTION EMULATOR** in your source code.

In emulation mode, the assembler generates instructions for the linker that the Microsoft emulator can use. The form of the **OPTION** directive in the following example tells the assembler to use emulation mode. This option (introduced in Chapter 1) can be defined only once in a module.

OPTION EMULATOR

You can use emulator functions in a stand-alone assembler program by assembling with the /Cx command-line option and linking with the appropriate emulator library. The following fragment outlines a small-model program that contains floating-point instructions served by an emulator:

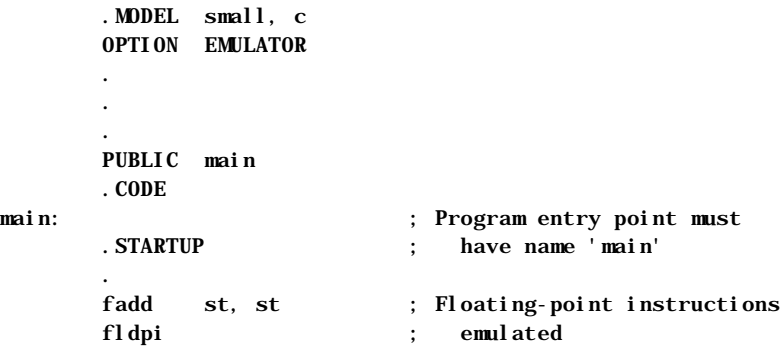

Emulator libraries do not allow for all of the coprocessor instructions. The following floating-point instructions are not emulated:

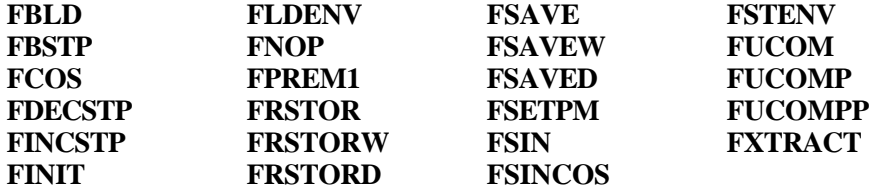

For information about writing assembly-language procedures for high-level languages, see Chapter 12, "Mixed-Language Programming."

# **Using Binary Coded Decimal Numbers**

Binary coded decimal (BCD) numbers allow calculations on large numbers without rounding errors. This characteristic makes BCD numbers a common choice for monetary calculations. Although BCDs can represent integers of any precision, the 8087-based coprocessors accommodate BCD numbers only in the range ±999,999,999,999,999,999.

This section explains how to define BCD numbers, how to access them with a math coprocessor or emulator, and how to perform simple BCD calculations on the main processor.

#### **Defining BCD Constants and Variables**

Unpacked BCD numbers are made up of bytes containing a single decimal digit in the lower 4 bits of each byte. Packed BCD numbers are made up of bytes

containing two decimal digits: one in the upper 4 bits and one in the lower 4 bits. The leftmost digit holds the sign (0 for positive, 1 for negative).

Packed BCD numbers are encoded in the 8087 coprocessor's packed BCD format. They can be up to 18 digits long, packed two digits per byte. The assembler zero-pads BCDs initialized with fewer than 18 digits. Digit 20 is the sign bit, and digit 19 is reserved.

When you define an integer constant with the **TBYTE** directive and the current radix is decimal  $(t)$ , the assembler interprets the number as a packed BCD number.

The syntax for specifying packed BCDs is the same as for other integers.

pos1 TBYTE 1234567890 ; Encoded as 00000000001234567890h neg1 TBYTE -1234567890 ; Encoded as 80000000001234567890h

Unpacked BCD numbers are stored one digit to a byte, with the value in the lower

4 bits. They can be defined using the **BYTE** directive. For example, an unpacked BCD number could be defined and initialized as follows:

unpackedr BYTE 1, 5, 8, 2, 5, 2, 9 ; Initialized to 9, 252, 851 unpackedf BYTE 9,2,5,2,8,5,1 ; Initialized to 9,252,851

As these two lines show, you can arrange digits backward or forward, depending on how you write the calculation routines that handle the numbers.

#### **BCD Calculations on a Coprocessor**

As the previous section explains, BCDs differ from other numbers only in the way a program stores them in memory. Internally, a math coprocessor does not distinguish BCD integers from any other type. The coprocessor can load, calculate, and store packed BCD integers up to 18 digits long.

The coprocessor instruction

fbld bcd1

pushes the packed BCD number at bcd1 onto the coprocessor stack. When your code completes calculations on the number, place the result back into memory in BCD format with the instruction

fbstp bcd1

which discards the variable from the stack top.

#### **BCD Calculations on the Main Processor**

The 8086-family of processors can perform simple arithmetic operations on BCD integers, but only one digit at a time. The main processor, like the coprocessor, operates internally on the number's binary value. It requires additional code to translate the binary result back into BCD format.

The main processor provides instructions specifically designed to translate to and from BCD format. These instructions are called "ASCII-adjust" and "decimal-adjust" instructions. They get their names from Intel mnemonics that use the term "ASCII" to refer to unpacked BCD numbers and "decimal" to refer to packed BCD numbers.

#### **Unpacked BCD Numbers**

When a calculation using two one-digit values produces a two-digit result, the instructions **AAA**, **AAS**, **AAM**, and **AAD** place the first digit in AL and the second in AH. If the digit in AL needs to carry to or borrow from the digit in AH, the instructions set the carry and auxiliary carry flags. The four ASCIIadjust instructions for unpacked BCDs are:

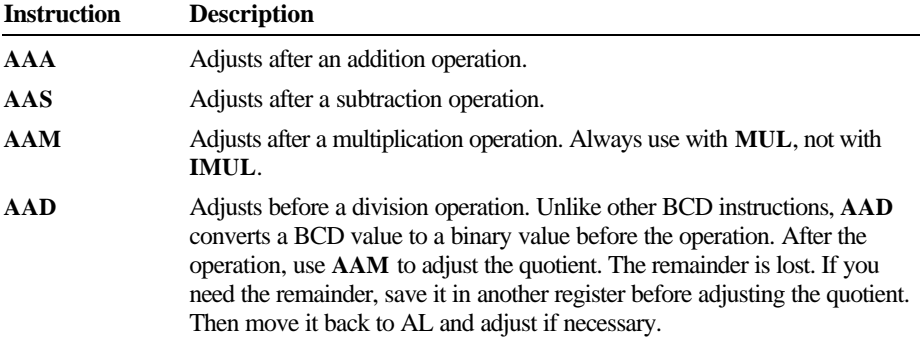

For processor arithmetic on unpacked BCD numbers, you must do the 8-bit arithmetic calculations on each digit separately, and assign the result to the AL register. After each operation, use the corresponding BCD instruction to adjust the result. The ASCII-adjust instructions do not take an operand and always work on the value in the AL register.

The following examples show how to use each of these instructions in BCD addition, subtraction, multiplication, and division.

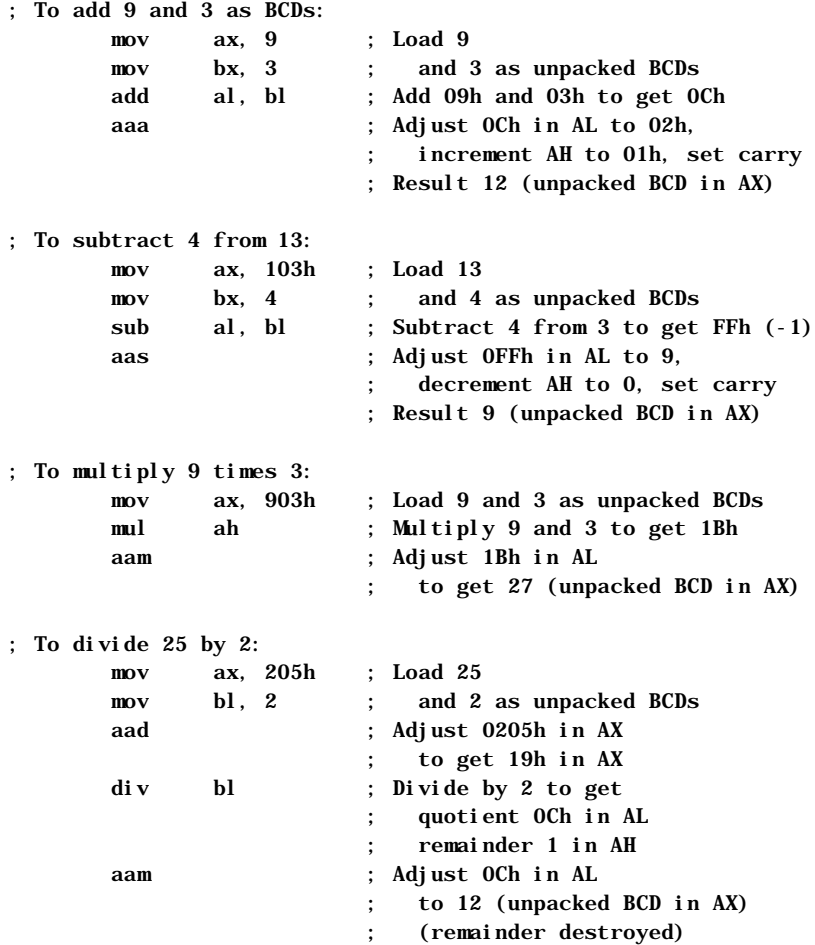

If you process multidigit BCD numbers in loops, each digit is processed and adjusted in turn.

#### **Packed BCD Numbers**

Packed BCD numbers are made up of bytes containing two decimal digits: one in the upper 4 bits and one in the lower 4 bits. The 8086-family processors provide instructions for adjusting packed BCD numbers after addition and subtraction. You must write your own routines to adjust for multiplication and division.

For processor calculations on packed BCD numbers, you must do the 8-bit arithmetic calculations on each byte separately, placing the result in the AL register. After each operation, use the corresponding decimal-adjust instruction to adjust the result. The decimal-adjust instructions do not take an operand and always work on the value in the AL register.

The 8086-family processors provide the instructions **DAA** (Decimal Adjust after Addition) and **DAS** (Decimal Adjust after Subtraction) for adjusting packed BCD numbers after addition and subtraction.

These examples use **DAA** and **DAS** to add and subtract BCDs.

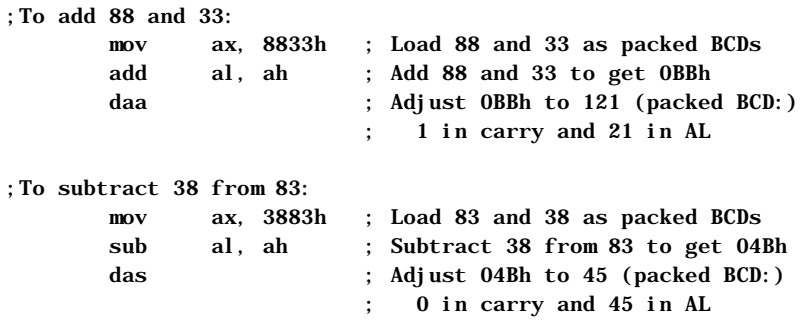

Unlike the ASCII-adjust instructions, the decimal-adjust instructions never affect AH. The assembler sets the auxiliary carry flag if the digit in the lower 4 bits carries to or borrows from the digit in the upper 4 bits, and it sets the carry flag if the digit in the upper 4 bits needs to carry to or borrow from another byte.

Multidigit BCD numbers are usually processed in loops. Each byte is processed and adjusted in turn.